## Undécima Clase Economía y Organización Industrial

Programación

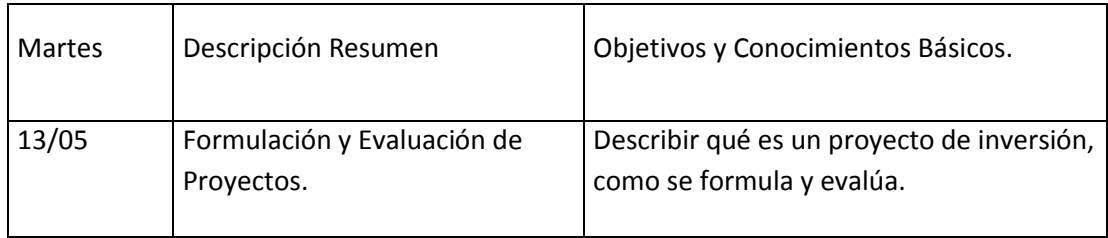

# *ATENCIÓN*

# *Los TIPs son ideas fuerza y resúmenes de los puntos más relevantes de la clase. Están producidos por la cátedra y NO DEBEN SUSTITUIR LA CONSULTA O ESTUDIO DE LA TEMÁTICA PROGRAMADA CON LA BIBLIOGRAFÍA VIGENTE. Se recomienda muy fuertemente utilizar este material SOLO COMO GUIA ya que no puede esperarse de él suficiencia y consistencia para la comprensión de los temas.*

#### TIPs

#### Estudios de Viabilidad. Formulación y Evaluación de Proyectos

- Los planes empresarios, públicos o privados deben ser materializados por medio de actos económicos que conlleven creación de riqueza.
- Cuando ello se realiza por mecanismos de desarrollo, se genera la necesidad de invertir en nuevas instalaciones, ampliaciones, nueva infraestructura, capital informático, capital humano y otras posibilidades.
- En un proceso de inversión se asignan recursos para la creación de medios de producción.
- Dado que la inversión es un recurso que se dispone para la creación de riqueza, el objetivo es la creación de riqueza, que es lo que le interesa al cliente o demanda, no la cesión de los activos de inversión.
- Por lo dicho, la inversión constituye asignación de recursos económicos que el inversor recupera a lo largo del período donde se produce riqueza con dicha inversión.
- En consecuencia, la inversión es un capital que se dispone para la producción de riqueza y que retorna al inversor a la conclusión del período de explotación. Los costos que componen la inversión se denominan costos de inversión.
- El período de explotación, denominado "n", es el plazo en el que se decide mantener la inversión activa para la producción de riqueza.
- Con los activos de inversión se transforma insumos en productos. Ello genera costos de producción (directos e indirectos) por la asignación de insumos y los factores de producción que intervengan. Conforman los egresos que a veces se lo denominan operativos (costos operativos, egresos operativos,…)
- Los ingresos por los productos que se venden constituyen los ingresos.
- La diferencia entre ingresos y egresos operativos constituyen los saldos o saldos operativos.
- Los saldos conforman un excedente en el cual una parte es el retorno de la inversión y otra parte es beneficio económico.
- Dado que la inversión se mantiene durante el plazo de explotación a veces se lo denomina costo hundido.
- Los saldos y la inversión componen el flujo de caja. Matemáticamente es un vector "n dimensional" resultante de los vectores ingresos, inversión y costos de operación.
- En los egresos operativos se incluyen impuestos indirectos pero no directos a menos que el proyecto constituya la única actividad económica.
- La cuantificación de la inversión y los saldos requieren la cuantificación de las variables que intervienen denominándose dicha acción Formulación o Preparación de Proyectos.
- Los proyectos deben procurar satisfacer los planes empresariales y para ello deben cumplir condiciones de eficiencia (normalmente máximo beneficio). Ello se testea por medio del cálculo de indicadores. Dicha acción se denomina Evaluación de Proyectos.
- Se deben incluir como costos todas aquellas asignaciones de valores económicos, independientemente de que ya se encuentren en propiedad de la firma que lo ejecuta dado que se evalúa el proyecto y no el resultado económico de aquel que lo ejecuta. Es ese otro análisis diferente.
- El proyecto, que se realiza en el futuro, se analiza en el contexto económico actual. Por ello normalmente no se incluye inflación a menos que la misma no pueda ser trasladable a precios.
- Se incluyen como costos los que derivan del financiamiento de insumos y recursos en general.
- La evaluación económica de proyectos privados compara los ingresos contra los egresos del proyecto. La evaluación social, normalmente pública, compara los

beneficios sociales (ahorro de los usuarios directos e indirectos y acrecentamiento de valor) contra el costo del proyecto. Obsérvese que el costo del proyecto en una evaluación social puede ser los ingresos de la firma que lo ejecuta.

- Los estados cuantitativos de las variables son estadísticos de tendencia central (esperanza matemática). Si se teme variabilidad del estado se debe realizar estudios de variabilidad (riesgos).
- Existen indicadores contables, indicadores multidimensionales e indicadores por descuento.
- Los indicadores por descuento requiere la composición de un polinomio denominado Valor Actual Neto (VAN) que depende del efecto financiero del tiempo estimado por una tasa de descuento conocida como tasa de atracción (corte, desagio, costo de oportunidad, TIRmin, etc…).
- El efecto financiero del tiempo resulta del premio que racionalmente requiere un ahorrista por posponer consumo presente. Otra razón, de similar raíz, es que el paso del tiempo y el trabajo de las personas implican un estado de riqueza superior a la conclusión de un período. Por tanto, un valor económico al comienzo implica un valor económico superior a la conclusión del período. Son equivalente dado que el paso del tiempo y la producción de riqueza lo incrementó.
- Esto produce la denominada matemática financiera. En matemática financiera las operaciones matemáticas solo se pueden aplicar en el mismo tiempo cronológico y financiero. Caso contrario, se deben llevar los valores en diferentes tiempos a su equivalente en un determinado momento temporal. Un momento temporal difiere de otro si cuanto menos hubo de producirse en el lapso que los separa una capitalización o asignación de ganancias. La matemática algebraica es una caso particular de la matemática financiera (cuando i=0).
- Un tipo de interés dimensionado en un plazo de capitalización es equivalente a su mismo efecto en otro plazo de capitalización por aplicación de proporciones simples. Si la tasa es anual el plazo debe ser en años. Para estimar en otros plazos "k" en días se utiliza la relación I/365=i/k siendo I la tasa anual e i la buscada.
- Para comparar tipos de interés cuando hubo otras capitalizaciones intermedias se estima la tasa efectiva i<sub>e</sub> tal que i<sub>e</sub> +1 = (i +1)<sup>k</sup> donde "k" son los períodos de capitalización.
- Si  $\pi$  es el tipo de inflación en tanto por uno la tasa real r y la tasa nominal i se diferencian por r=(i- π)/(1+ π).
- Normalmente en flujos de descuento se hace uso de tipos nominales equivalentes (ni efectivos, ni reales).
- Técnicamente S<sub>1</sub>=S<sub>0</sub>+i S<sub>0</sub>. Luego S<sub>0</sub> = S<sub>1</sub>/(1+i) donde i≠(-1). En términos generales S<sub>0</sub> =  $S_j/(1+i)^j$ .
- El efecto económico del proyecto en toda su extensión implica la suma de los montantes S. Tal valor se denomina VAN. Luego VAN (i) =  $\Sigma_j$  S<sub>i</sub>/(1+i)<sup>j</sup> para j=0...n.
- Un proyecto que invierte I, implica que se obliga a no consumir I y ello obliga a que como mínimo obtenga una renta "i". De allí el nombre costo de oportunidad. Pero en la actualidad el consumo de I le produce la renta que es el costo de oportunidad. Por ello, un proyecto será elegible si VAN(i)>0.
- La Tasa Interna de Retorno TIR es VAN(TIR)=0.
- La TIR permite comparaciones y de allí su uso. Sin embargo supone reinversión de utilidades en proyectos que tengan una rentabilidad igual a la TIR.
- La TIR es única si el flujo es simple. Ello sucede cuando el flujo de caja, es decir, la sucesión de montantes, tiene solo un cambio de signo. En proyectos productivos el principal o montante en momento 0 es negativo, mientras que los demás son positivos. Los proyectos de financiamiento tienen signos cambiados.
- Si la TIR es múltiple, caso común en producción por proyectos o cuando en general exista preventa, se puede seleccionar por método de panel (se elije la TIR que corresponde entre todas las disponibles por medio de razones técnicas), por uso de la TIR modificada (se usa el equivalente de matemática financiera para llevar todos los saldos negativos al momento 0 y los positivos al momento n para luego calcular la TIR que resulta), o por capitalización instantánea (VAN (tir)=∫s(t)e<sup>-it</sup> dt se aplica integral de Fourier y resulta que se aproxima  $1/(1+i)^t$  por  $2/(\pi it)$  a menos que el primer montante sea positivo y siempre que t>0) .
- Un proyecto con TIR positiva es rentable y con TIR superior a la tasa de atracción es viable. La tasa de atracción no debe ser necesariamente positiva.
- Para jerarquizar proyectos y elegir entre alternativas, el método TIR requiere que los principales sean iguales. Caso contrario, y chequeada viabilidad, se debe calcular la TIR de la diferencia de los flujos. Si supera la tasa de atracción es preferible el proyecto minuendo. Caso contrario el sustraendo.
- El Van también mide calidad puesto que es la contribución marginal.
- Los proyectos pueden ser comparable por VAN si tienen similar plazo cuando son repetitivos. Caso contrario se toman flujos múltiplos.
- La capitalización depende de la forma empresarial de distribución de dividendos.

Explicación: la capitalización, es decir, cuando la empresa deriva un resultado entre derechos y obligaciones a la cuenta patrimonial (patrimonio neto) es lo que sustenta que un montante entre un tiempo y otro siguiente sean distintos suponiéndose que el montante siguiente es el anterior mas la suma de intereses. Esos intereses, que es la diferencia entre los derechos a cobrar y las obligaciones a pagar, pueden medirse como un tipo de interés sobre el montante anterior. Que en el montante siguiente se sume es porque le pertenece (por eso suma) y si le pertenece es porque es capital propio. Ahora, para que ello sea cierto tuvo que haber sucedido un acto contable (informe contable) y administrativo (asamblea y aprobación de informes contables) que indique que los dividendos, es decir, las diferencias entre derechos y obligaciones, sean distribuidas y asignadas a los que ostentan titularidad. (10 renglones)

- Si existe tasa Fischer, el método Van puede ser contradictorio con el TIR. Hay tasa Fischer cuando en proyectos viables la curva VAN=VAN(i) de un proyecto y otro se cortan.
- Existen otros métodos como el EBITDA, punto de autofinanciamiento, punto de equilibrio, perfil de inversión, etc…

### Ejemplos VAN y TIR

Si el flujo de caja, sucesión de montantes, es {-100; 70; 60} el VAN(i)=-  $100/(1+i)^{0}$ +70/(1+i)+60/(1+i)<sup>2</sup> y VAN(TIR)=0=-100/(1+tir)<sup>0</sup>+70/(1+tir)+60/(1+tir)<sup>2</sup>.

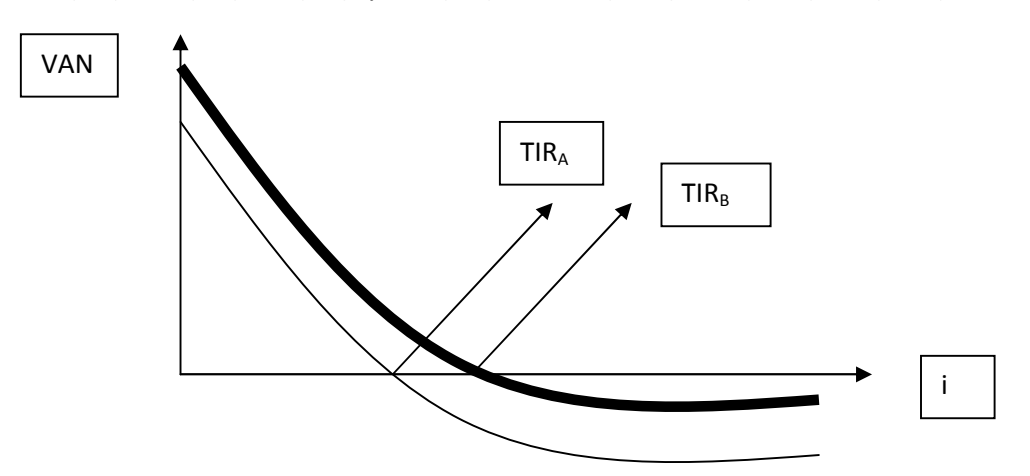

Si se compara A con B, siempre es mejor B a A, por TIR y por Van. En el caso que sigue se presenta el efecto Fischer

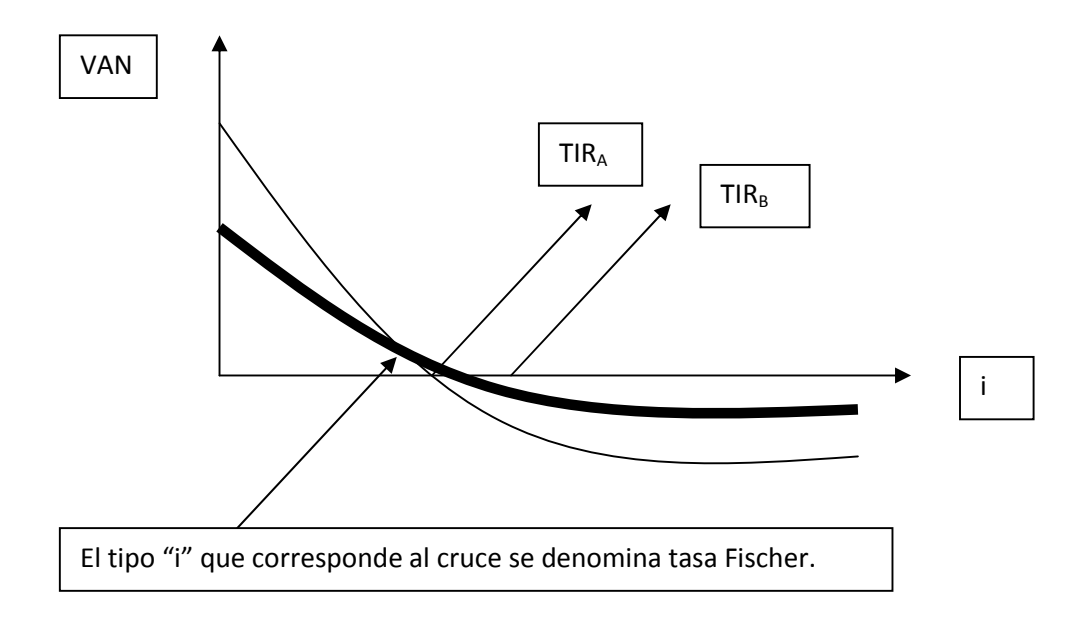